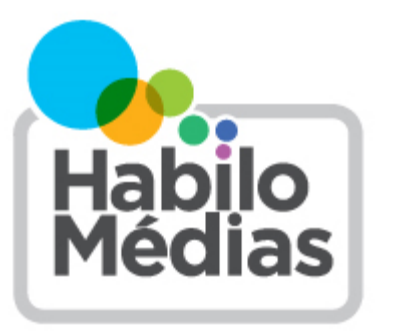

## **LEÇON**

**Années scolaire :** 9 <sup>e</sup> et 10<sup>e</sup> année

**Au sujet de l'auteur :** Matthew Johnson, Directeur de l'éducation, **HabiloMédias** 

**Durée :** Deux heures à deux heures et demie

*Cette leçon fait partie du programme* Ma voix est plus forte que la haine, *qui a été rendue possible grâce aux contributions financières du Fonds pour la résilience communautaire de Sécurité publique Canada.*

# **Ma voix est plus forte que la haine : L'impact de la haine**

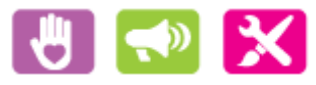

Cette leçon fait partie de *Utiliser, comprendre et mobiliser : Un cadre de littératie numérique pour les écoles canadiennes* : [http://habilomedias.ca/ressources](http://habilomedias.ca/ressources-p%C3%A9dagogiques/cadre-de-litt%C3%A9ratie-num%C3%A9rique)-p%C3%A9dagogiques/cadre-de-litt%C3%A9ratie-num%C3%A9rique.

# **Aperçu**

Dans cette leçon, les élèves exploreront comment les interactions dans les médias numériques peuvent contribuer à blesser les sentiments d'une personne et faire en sorte que les comportements blessants ou empreints de préjugés semblent normaux dans les espaces virtuels. Ils apprendront comment les jeunes Canadiens se sentent et réagissent aux préjudices fortuits (ou indistinctement *préjugés fortuits*) en ligne et utiliseront l'outil *[Ma voix est plus forte que la](https://myvoice.mediasmarts.ca/fr)  [haine](https://myvoice.mediasmarts.ca/fr)* pour créer une histoire numérique qui aidera les gens à comprendre que la haine en ligne blesse tous ceux qui en sont témoins.

Bien qu'elle puisse être dispensée seule, cette leçon est la première d'une série de leçons en deux parties qui passe ensuite à *Ma voix est plus forte que la haine : S'opposer à la haine*.

# **Résultats d'apprentissage**

Les élèves :

- exploreront la question de la haine en ligne;
- comprendront comment les outils numériques peuvent influencer la façon dont nous communiquons avec les autres;
- comprendront comment les normes sociales sont créées dans les communautés virtuelles et apprendront à jouer un rôle actif dans leur élaboration;
- découvriront les éléments d'une histoire numérique et ce qui constitue un bon exemple de cette forme;
- apprendront à organiser leurs photos et vidéos en une séquence cohérente, y compris l'enregistrement de la voix;
- créeront un produit médiatique.

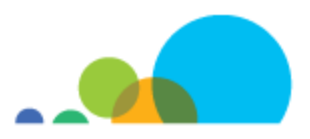

# **Préparation et matériel**

Examinez le *guide de l'enseignant* et l'*atelier de formation*.

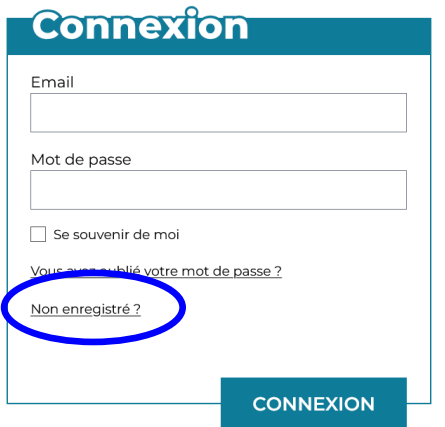

Demandez aux élèves de créer un compte sur le site Web *[Ma voix est plus](https://myvoice.mediasmarts.ca/fr)  [forte que la haine](https://myvoice.mediasmarts.ca/fr)*. Pour ce faire, ils doivent visiter la page [https://myvoice](https://myvoice-app.mediasmarts.ca/fr/login)[app.mediasmarts.ca/fr/login,](https://myvoice-app.mediasmarts.ca/fr/login) qui les amènera à un écran de connexion.

La première fois qu'ils visitent le site, ils devront cliquer sur « Non enregistré? » et saisir leur adresse de courriel. Un code d'inscription leur sera ensuite envoyé par courriel, lequel fournira un lien pour activer le compte. Assurezvous que les élèves ont créé leur compte avant de leur présenter la leçon.

Photocopiez la feuille de travail *S'opposer grâce aux histoires numériques* et le document *Modèle de scénario à deux colonnes.*

Photocopiez le scénario à deux colonnes et les principes de base du droit d'auteur et préparez-vous à les projeter.

Préparez la projection de la vidéo suivante (ou donnez-la en devoir à la maison) :

• Littératie numérique 101 : Nos interactions dans les médias numériques peuvent avoir un réel impact sur les autres : [https://www.youtube.com/watch?v=NbV3m](https://www.youtube.com/watch?v=NbV3m-tTCIw&feature=emb_title)-tTCIw&feature=emb\_title.

Assurez-vous que les élèves ont accès à la ressource interactive *Ma voix est plus forte que la haine*, soit individuellement, en équipe de deux ou en groupe.

### **Procédure**

#### **L'empathie en ligne**

Demandez aux élèves de visionner la vidéo *Nos interactions dans les médias numériques peuvent avoir un réel impact sur les autres* en classe ou comme devoir à la maison la veille.

Posez les questions suivantes aux élèves.

- Peuvent-ils penser à un moment où quelqu'un les a mal compris en ligne?
- Peuvent-ils penser à un moment où quelqu'un a réagi de manière excessive à quelque chose qu'ils ont fait en ligne?
- Peuvent-ils penser à un moment où ils ont mal compris comment quelqu'un d'autre se sentait en ligne?
- Peuvent-ils penser à un moment où eux-mêmes, ou quelqu'un qu'ils connaissent, ont fait ou dit quelque chose en ligne qu'ils n'auraient pas fait ou dit en personne?
- Peuvent-ils penser à un moment où ils étaient dans une communauté virtuelle (jeu, groupe de discussion, etc.) et où les choses qu'ils pensaient inappropriées semblaient normales et acceptées?

Les élèves ne sont pas obligés de répondre à ces questions en détail, mais ils peuvent donner de brefs exemples s'ils le souhaitent.

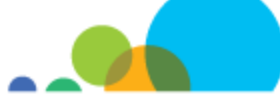

Dites aux élèves qu'il est facile de blesser les sentiments de quelqu'un en ligne sans le vouloir, et parfois même de blesser quelqu'un sans s'en rendre compte. Lisez à voix haute la citation suivante de l'écrivaine Peggy Orenstein pour illustrer ce point.

« J'ai parlé avec un jeune de 15 ans qui faisait partie d'un groupe de garçons suspendus de l'école pour avoir publié plus d'une centaine de "blagues" racistes et sexistes sur des camarades de classe dans un groupe Finsta [compte privé Instagram]). »

(Si les élèves ne savent pas ce qu'est un compte « Finsta », expliquez-leur qu'il s'agit d'un compte Instagram qui est distinct d'un compte principal et qui est souvent partagé par plusieurs personnes comme un lieu de rencontre privé.)

« Les gens sur Finsta sont devenus très compétitifs, a-t-il dit. Vous voulez faire rire vos amis, mais en n'étant pas face à face, il est difficile de dire si les autres vont réagir, alors vous allez un peu plus loin. C'est ce mélange de compétitivité et de déconnexion qui a détérioré la situation progressivement. »

### **Préjudices fortuits**

Écrivez le mot « préjugé » au tableau. Demandez aux élèves ce que signifie ce mot ou d'en donner des exemples. Ne commentez pas les exemples pour le moment, mais amenez les élèves à définir les préjugés, notamment comme suit : *les préjugés représentent une opinion ou une attitude négative envers quelqu'un,* ou traiter quelqu'un de façon négative, *en raison d'un aspect de son identité, plutôt que de sa personnalité en tant que personne*.

Donnez les exemples suivants et demandez aux élèves s'ils correspondent à la définition de préjudice :

- une personne qui n'est pas noire publie les paroles d'une chanson qui contient un mot choquant pour les Noirs;
- une personne qui n'est pas asiatique publie sur un réseau social une photo d'elle lors d'une fête d'Halloween en costume de ninja, son visage maquillé pour avoir l'air d'un Asiatique;
- une personne qui joue à un jeu vidéo lance à un coéquipier un mot choquant pour les personnes homosexuelles afin de se moquer de lui après une mauvaise partie.

Faites remarquer aux élèves que dans chacun de ces exemples, le préjugé ne visait pas une personne en particulier qui était présente (comme dans les deux premiers exemples) ni une personne faisant partie du groupe auquel s'adressait le préjugé (dans le troisième exemple, le joueur ne pense pas vraiment que son coéquipier est homosexuel : il utilise le terme comme une insulte).

Demandez aux élèves s'ils pensent que la situation est différente des exemples de préjugé plus évidents. Une fois que quelques élèves ont partagé leurs opinions, soulignez que les préjugés font du mal même lorsqu'ils ne visent pas une personne en particulier : utiliser des mots liés à l'identité des gens comme insultes donne l'impression qu'il y a quelque chose de mal dans cette identité, et les personnes qui font partie de ce groupe se sentent indésirables dans les espaces où ces incidents se produisent. (Par exemple, utiliser le mot « gai » comme insulte donne l'impression qu'il y a quelque chose de mal à être homosexuel et rend cet espace indésirable pour les personnes de la communauté LGBTQ+.)

Demandez aux élèves de répondre individuellement aux questions suivantes.

- As-tu déjà été témoin d'un tel incident en ligne?
- Combien de personnes en ont été témoins selon toi?

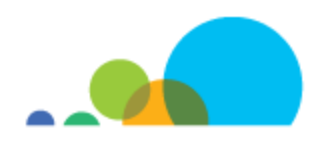

- Est-ce que cela te blesse de vivre un tel incident?
- Est-ce que cela te blesse d'être témoin d'un tel incident?
- Crois-tu qu'il est important de faire quelque chose lorsque tu en es témoin?

Partagez maintenant les faits suivants avec les élèves :

- environ la moitié des jeunes Canadiens sont parfois témoins de préjugés fortuits. Environ un autre tiers en est témoin « souvent » ou « très souvent »;
- 7 jeunes Canadiens sur 10 disent que d'être la cible de préjudices fortuits blesse leurs sentiments;
- 8 sur 10 d'entre eux disent que d'être témoin de préjugés fortuits contre quelqu'un qu'ils connaissent les blesse, alors que 7 sur 10 d'entre eux indiquent que d'être témoin de préjugés fortuits contre **quiconque** les blesse;
- 8 jeunes Canadiens sur 10 disent qu'il est important de faire ou de dire quelque chose lorsqu'ils en sont témoins.

#### **S'opposer**

Posez la question suivante aux élèves : si tant de gens sont d'accord pour dire qu'il est important de faire ou de dire quelque chose lorsqu'ils sont témoins de préjudices fortuits, pourquoi ne le font-ils pas plus souvent? Une fois que quelques élèves ont partagé leurs opinions, dites-leur que l'un des facteurs les plus importants consiste à savoir que les préjudices fortuits blessent : 7 jeunes Canadiens sur 10 ont déclaré qu'ils seraient plus susceptibles de s'opposer si quelqu'un qu'ils connaissaient leur disait que ce qui s'est passé les a blessés. Rappelez-leur qu'il est parfois plus difficile de savoir comment les gens se sentent dans les médias numériques, un sujet que vous avez abordé au début du cours.

#### **Tâche d'évaluation : S'opposer grâce aux histoires numériques**

*(Pour réaliser ce travail, les élèves devront accéder au site Web « Ma voix est plus forte que la haine ». Selon les besoins de votre classe et votre accès à la technologie, vous pouvez demander aux élèves de faire ce travail individuellement, en équipe de deux ou en petits groupes.)*

Dites aux élèves qu'ils vont créer une *histoire numérique* pour aider les gens à comprendre que les préjugés fortuits blessent à la fois ceux qui en sont la cible et ceux qui en sont témoins. Expliquez qu'une histoire numérique est un projet médiatique réalisé par une personne ou un petit groupe de personnes travaillant ensemble à un objectif et à un thème communs.

Écrivez les éléments d'une histoire numérique au tableau :

- des images numériques;
- une vidéo numérique;
- des voix ou une narration;
- de la musique.

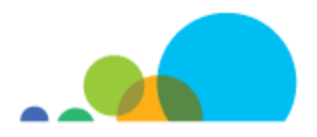

Expliquez aux élèves qu'ils vont créer une histoire numérique *personnelle* (sur une expérience qu'ils ont vécue) ou *informationnelle* (démontrant ou expliquant quelque chose).

Accédez à la page *Expériences* du site Web *Ma voix est plus forte que la haine* (pas besoin de vous connecter). Faites défiler brièvement la page vers le haut et vers le bas pour montrer aux élèves les vidéos qui y sont hébergées, puis faites défiler la page vers le haut pour leur montrer la liste des balises (coin supérieur gauche). Cliquez sur « À quel point les propos blessent » dans la liste de balises, ce qui affichera uniquement les vidéos portant cette balise. Ensuite, visualisez les vidéos d'histoires numériques *Dénoncer la haine* et *Comment reconnaître la haine et les préjugés en ligne*. La première vidéo est un exemple d'histoire numérique personnelle et la seconde est un exemple d'histoire numérique informationnelle.

Après chaque vidéo, posez les questions suivantes aux élèves :

- Ont-ils aimé l'histoire? Pourquoi ou pourquoi pas?
- Le message était-il clair?
- De quelle façon la narration, les images et la musique ont-elles été utilisées pour raconter cette histoire?
- De quelle façon la narration, les images et la musique ont-elles aidé à communiquer le message de l'histoire?
- S'ils devaient créer une histoire numérique sur le même thème ou un thème similaire, que feraient-ils (s'il y a lieu) différemment?

Après avoir regardé la vidéo *Comment reconnaître la haine et les préjugés en ligne*, distribuez ou projetez le document de script en deux colonnes. Expliquez aux élèves que les scripts courts, comme ceux d'une publicité ou d'un message d'intérêt public, sont souvent écrits non pas en plein format, mais plutôt en deux colonnes. Dans un scénario à deux colonnes, la **colonne de gauche** nous indique ce que nous **voyons** à l'écran. Chaque plan est numéroté, et tout ce qui concerne la distance ou l'angle, comme un **gros plan** ou une **vue d'ensemble**, est également noté. (Si vous pensez que les élèves ont besoin de plus d'informations sur la composition d'un plan, consultez les pages 11 et 12 du document *[Ressources pour créer des médias dans votre classe](https://mediasmarts.ca/sites/default/files/guides/media_making_resources_sourcebook.pdf)*.) Examinez les quatre premiers plans du document *Comment reconnaître la haine et les préjugés en ligne* présentés dans le scénario à deux colonnes et discutez avec les élèves de la façon dont les images, la narration et la musique œuvrent ensemble pour communiquer le sens et le ton de la vidéo.

Demandez aux élèves de se connecter à l'outil *[Ma voix est plus forte que la haine](https://myvoice.mediasmarts.ca/fr)* et distribuez le feuille de travail *S'opposer grâce aux histoires numériques*. Expliquez-leur qu'ils vont créer leurs propres histoires numériques à l'aide de l'outil de création de vidéos sur le site Web *Ma voix est plus forte que la haine*. L'objectif de leur histoire numérique sera d'aider les gens à comprendre que les préjudices en ligne blessent et qu'il est possible de s'y opposer. Pour ce faire, ils créeront une histoire numérique *personnelle* sur un préjudice qu'ils ont vécu en ligne ou dont ils ont été témoins ou encore une histoire numérique *informationnelle* fondée sur l'un des documents de *Ma voix est plus forte que la haine*.

Demandez aux élèves d'ouvrir une session dans l'outil *Ma voix est plus forte que la haine* et de naviguer vers le créateur de vidéos dans la galerie de partage. Distribuez les documents sur le modèle de script à deux colonnes et les principes de base du droit d'auteur. Demandez aux groupes d'utiliser le modèle de script à deux colonnes pour se préparer à créer leur histoire numérique. Les élèves peuvent utiliser le créateur de mèmes pour enregistrer leur narration ou l'enregistrer sur un autre appareil (p. ex. un téléphone), puis la télécharger, à condition qu'elle soit sauvegardée dans des fichiers audio réguliers (WAV ou MP3). L'outil de création de vidéos comprend des images

protégées par le droit d'auteur que les élèves peuvent utiliser, mais ils peuvent également télécharger leurs propres images. S'ils souhaitent trouver leurs propres images, demandez-leur de parcourir le document sur les principes de base du droit d'auteur afin qu'ils comprennent leurs droits d'utilisation d'images protégées par des droits d'auteur, des images sous licence Creative Commons et du domaine public. (Si vous souhaitez en savoir plus sur l'utilisation légale et éthique des médias, consultez l'article *L'[utilisation équitable pour l](https://habilomedias.ca/littératie-numérique-et-éducation-aux-médias/enjeux-des-médias/propriété-intellectuelle/lutilisation-équitable-pour-léducation-aux-médias)'éducation aux médias*.

Lorsqu'ils ont terminé, demandez à chaque groupe de présenter leur modèle au reste de la classe. Demandez à chaque groupe de fournir au moins un commentaire sur le sujet, des photos et des entrevues après la présentation de chaque groupe.

Une fois que les élèves auront sélectionné leurs images et leur narration, ils pourront choisir une trame musicale parmi les options proposées dans le créateur de vidéos.

Lorsque les vidéos des élèves sont terminées, ils devront sélectionner des balises pour le téléchargement dans la galerie de partage. (Seuls les utilisateurs connectés peuvent voir ces vidéos.) Ils devront également décider s'ils veulent soumettre la vidéo pour la section *Expériences*. Les vidéos sur cette page peuvent être vues de tout le monde. Il est donc important de discuter avec les élèves des risques et des avantages de le faire. Vous pouvez profiter de l'occasion pour aborder certains principes de la protection de la vie privée en ligne : qui pourrait voir cette vidéo si elle est publiée dans la section *Expériences*? (N'importe qui.) Y a-t-il une raison pour laquelle ils ne voudraient pas que quelqu'un voie la vidéo, maintenant ou à l'avenir? (Probablement pas puisque seules les voix des élèves figurent dans la vidéo, et non leur visage, mais certains élèves pourraient préférer que leurs expériences personnelles ne soient pas visibles du public.)

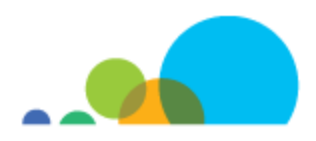

### **Feuille de travail : S'opposer grâce aux histoires numériques**

Pour ce travail, tu créeras une *histoire numérique*.

Tu peux choisir parmi deux sujets.

- 1. Créer une histoire numérique d'un préjugé en ligne que tu as vécu ou dont tu as été témoin. Le but des vidéos est de montrer que les préjugés en ligne blessent à la fois les victimes et les témoins et qu'il est possible de s'y opposer.
	- Quelle est la dernière fois où tu te souviens avoir vu ou entendu des propos en ligne qui t'ont mis mal à l'aise parce qu'ils étaient racistes, sexistes, homophobes ou porteurs de préjugés?
	- Peux-tu penser à un moment où une telle chose t'a mis mal à l'aise, mais où tu as décidé de ne rien faire?
	- Peux-tu donner un exemple d'un moment où tu t'es opposé à une telle chose? Qu'est-ce qui t'a poussé à le faire?
	- Peux-tu penser à un moment où tu n'étais pas certain de savoir si quelqu'un avait l'intention de faire ou de dire quelque chose de blessant ou empreint de préjugé? Qu'as□tu fait (s'il y a lieu) à ce sujet?
	- As-tu déjà vu quelqu'un d'autre s'opposer au racisme, au sexisme ou à d'autres types de préjugés en ligne? Qu'a-t-il fait? Quelle a été la réaction?
- 2. Choisis l'une des fiches-conseils « Ma voix est plus forte que la haine ».
	- Comment t'opposer lorsque quelqu'un que tu connais entretient des préjugés
	- Comment t'opposer à la haine lorsque tu ne te sens pas assez en sécurité pour intervenir
	- Comment t'opposer à la haine lorsque tu n'es pas certain(e) que les gens vont t'écouter
	- Comment t'opposer à la haine sans empirer les choses

Crée une histoire numérique pour communiquer ce que tu penses être l'information la plus importante de la fiche-conseil. Considère ton histoire numérique comme une dissertation vidéo : elle doit contenir un début, un milieu et une fin bien définis.

- Quel est le problème à résoudre?
- Quels sont les défis à relever pour résoudre ce problème?
- Quels sont les meilleurs moyens de relever ces défis?
- Quelle est la chose la plus importante que les gens doivent savoir pour résoudre ce problème?

Utilise le modèle de scénario à deux colonnes pour planifier ton histoire numérique. Note tes idées d'images à gauche et ton scénario de narration à droite.

Connecte-toi à l'outil *Ma voix est plus forte que la haine* à l'adresse https://myvoice-[app.mediasmarts.ca/fr/login.](https://myvoice-app.mediasmarts.ca/fr/login) La première fois que tu visites le site, tu devras créer un compte : clique sur « Non enregistré? » et saisis ton adresse de courriel. Clique ensuite sur le lien dans le courriel qui te sera envoyé.

Rends-toi à la section *Partage* et choisis le créateur de vidéos. Pour chaque segment de ta vidéo, tu peux soit enregistrer ta narration à l'aide de l'outil ou télécharger une narration que tu as enregistrée à l'avance. Choisis ensuite une image pour chaque segment, selon le plan que tu as établi dans le scénario à deux colonnes. Cet outil comprend une bibliothèque d'images et de musique, mais tu peux aussi télécharger de la musique ou des images qui relèvent du domaine public (personne ne les possède) ou qui ont été publiées en vertu de licences Creative Commons qui permettent leur réutilisation.

Tu peux chercher des médias Creative Commons ici : [https://search.creativecommons.org/.](https://search.creativecommons.org/) 

Voici d'autres sources d'images gratuites et affranchis de droits d'auteur :

- Pexels [\(https://www.pexels.com/\);](https://www.pexels.com/)
- Pixabay ([https://pixabay.com/fr/photos/\);](https://pixabay.com/fr/photos/)
- Unsplash [\(https://unsplash.com/\).](https://unsplash.com/)

Si tu télécharges des images ou du son, tu devras indiquer si tu as réalisé chaque image ou clip ou s'il a été réalisé par une autre personne. Si une autre personne l'a créé, tu devras dire pourquoi tu peux l'utiliser : parce que tu as la permission, qu'il a été publié sous une licence Creative Commons, qu'il est du domaine public, ou que ton utilisation est équitable.

Lorsque ton image et ta narration pour chaque segment sont prêtes, clique sur *Enregistrer le segment*. Tu peux ensuite éditer le segment (si tu veux le modifier), le supprimer (si tu veux le refaire entièrement) ou ajouter un autre segment.

Lorsque tu as terminé tous les segments que tu as planifiés dans ton scénario, choisis une trame musicale à partir des options proposées. Sélectionne *Parcourir/Mettre à jour les sélections musicales*. Clique sur la flèche de lecture pour trouver une trame qui semble convenir. Cette trame sera diffusée pendant toute la durée de ta vidéo alors choisis-en une qui correspond à l'ambiance de la vidéo. Lorsque tu as choisi celle qui te convient, sélectionne le cercle juste à côté du titre, et clique ensuite sur *Enregistrer la musique de fond*.

Lorsque tu as tout terminé, choisis l'option de traitement de la vidéo. Lorsque ta vidéo a été traitée, tu peux choisir de la soumettre à la galerie de partage. Choisis tous les onglets qui conviennent à ta vidéo avant de la soumettre.

Tu devras aussi déterminer si tu souhaites soumettre la vidéo pour la section *Expériences*. Les vidéos de cette page peuvent être vues par tous alors choisis soigneusement les personnes auxquelles tu veux montrer ta vidéo.

# **Scénarios à deux colonnes**

Les courts métrages comme les publicités, les messages d'intérêt public, les documentaires et les vidéoclips sont souvent écrits dans un format appelé *scénario à deux colonnes*.

Dans un scénario à deux colonnes, la **colonne de gauche** nous indique ce que nous **voyons** à l'écran. Numérote chaque plan. Si tu as des informations précises sur la distance ou l'angle, comme un **gros plan** ou une **vue d'ensemble**, écris-le également. Si tu utilises des images que tu as trouvées, indique la source ici.

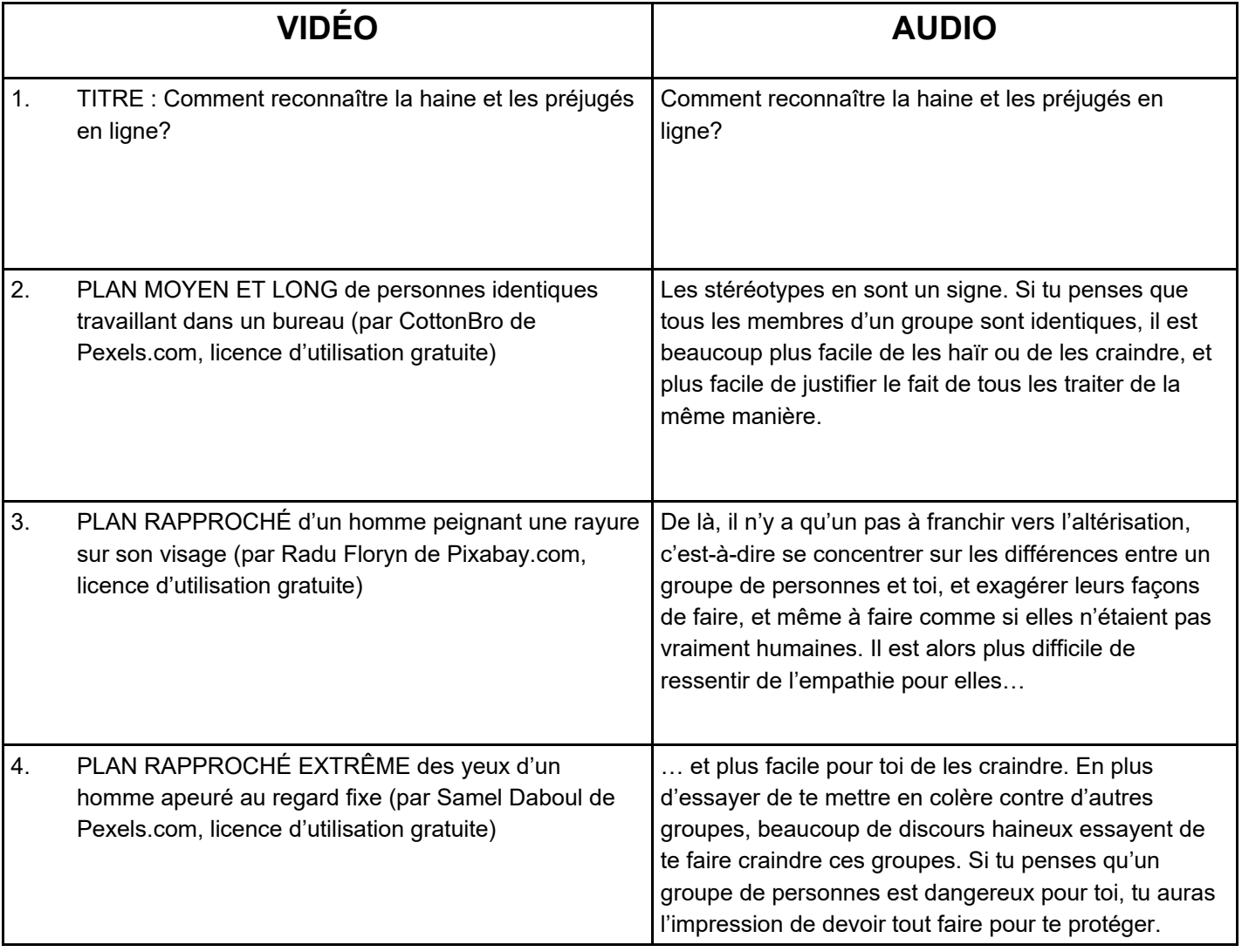

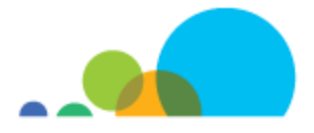

## **Principes de base du droit d'auteur**

### **Droit d'auteur**

Le droit d'auteur laisse un propriétaire de propriété intellectuelle contrôler la façon dont cette propriété est copiée, modifiée, vendue, etc. Dans la plupart des pays, il n'est pas nécessaire d'enregistrer un droit d'auteur, mais vos œuvres doivent être (presque) terminées. Vous ne pouvez pas protéger des idées par le droit d'auteur. Le droit d'auteur accorde certains droits au détenteur du droit d'auteur : le droit de reproduire, de distribuer, de diffuser ou de faire quelque chose en se fondant sur les œuvres de quelqu'un d'autre (ainsi que le droit de donner la permission à d'autres personnes de poser ces gestes). En gros, le droit d'auteur protège les droits des personnes qui ont créé une œuvre, qui ont payé pour qu'elle soit créée ou qui ont acheté le droit d'auteur d'un ancien détenteur du droit d'auteur. Au Canada, les règlements sur le droit d'auteur sont établis dans la *Loi sur le droit d'auteur*.

### **Œuvres dérivées**

Les œuvres dérivées sont des œuvres créées à l'aide d'une grande partie d'une œuvre protégée par le droit d'auteur (comme un film adapté à partir d'un livre). La détention du droit d'auteur d'une œuvre comprend le contrôle de la création des œuvres dérivées.

### **Propriété intellectuelle**

La propriété intellectuelle couvre tout ce qui a été inventé ou créé. Lorsqu'une propriété intellectuelle est quelque chose de tangible (comme une peinture), il est possible de posséder l'objet, mais pas les droits intellectuels. Par exemple, même si vous possédez une peinture, vous n'avez peut-être pas le droit d'en faire des copies (droit de propriété intellectuelle).

#### **Licences**

Les licences établissent les termes selon lesquels le titulaire du droit d'auteur vous laisse utiliser une œuvre. Par exemple, lorsque vous achetez de la musique, vous achetez une licence pour l'*écouter* pour votre bon plaisir, mais si vous voulez l'utiliser dans une œuvre que vous créez ou la jouer lors d'un événement public ou l'utiliser comme bande sonore, vous devez payer des licences supplémentaires. Certaines œuvres sont offertes en vertu d'une licence Creative Commons, laquelle donne automatiquement aux utilisateurs des droits supplémentaires qu'ils n'auraient pas normalement. (Vous pouvez en apprendre davantage sur cette licence Creative Commons ici : http:// framablog.org/2008/03/11/education-b2i-creative-commons/).

### **Domaine public**

La propriété intellectuelle qui n'a pas de droit d'auteur fait partie du **domaine public**, ce qui signifie que toute personne peut copier, modifier, vendre ou créer des œuvres fondées sur cette propriété intellectuelle sans permission ou paiement. Le matériel créé avant l'établissement de la loi sur le droit d'auteur fait partie du domaine public. La propriété passe également dans le domaine public après un certain temps (mais la durée et les conditions précises varient d'un pays à l'autre).

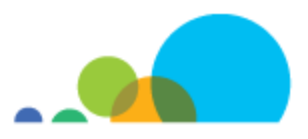

### **Droits des utilisateurs**

Ces droits couvrent ce que vous pouvez faire avec une œuvre protégée par le droit d'auteur lorsque vous ne détenez pas le droit d'auteur ou avez une licence précise pour l'utiliser. Au Canada, les droits des utilisateurs sont définis par la *Loi sur le droit d'auteur*.

Le principal droit d'usage s'appelle l'*utilisation équitable*. L'utilisation équitable vous permet d'utiliser une œuvre protégée par le droit d'auteur aux fins suivantes :

- éducation;
- critique;
- recherche;
- étude privée;
- parodie;
- satire;
- reportage.

Pour qu'une utilisation soit équitable elle doit utiliser le moins possible l'œuvre protégée par le droit d'auteur; elle ne doit pas avoir un impact négatif déraisonnable sur la valeur de l'œuvre originale; elle ne doit être possible que s'il n'existe aucune autre façon de créer une nouvelle œuvre sans utiliser du contenu protégé par le droit d'auteur.

L'exception relative au contenu généré par l'utilisateur est un autre droit de l'utilisateur qui permet aux gens de créer une nouvelle œuvre basée sur une œuvre protégée par le droit d'auteur et de partager ou de laisser d'autres personnes partager ce qu'ils ont créé (p. ex. en le publiant sur YouTube), dans le respect des conditions suivantes :

- l'utilisation ou la distribution de la nouvelle œuvre soit à des fins non commerciales;
- la source de l'œuvre protégée par le droit d'auteur (et, si la source est donnée, le nom de l'auteur ou du créateur) qui a été utilisée soit, si possible, mentionnée;
- l'œuvre originale sur laquelle se fonde le contenu généré par les utilisateurs soit accessible légalement;
- le contenu généré par les utilisateurs n'ait pas « d'effet néfaste important, financier ou autre » sur l'œuvre protégée par le droit d'auteur.

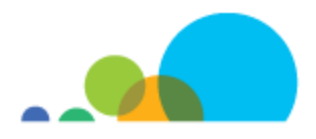

### **Modèle de script à deux colonnes**

Utilise ce modèle de scénario à deux colonnes pour planifier ton propre scénario.

Dans un scénario à deux colonnes, la **colonne de gauche** nous indique ce que nous **voyons** à l'écran. Numérote chaque plan. Si tu as des informations précises sur la distance ou l'angle, comme un **gros plan** ou une **vue d'ensemble**, écris-le également. Si tu utilises des images que vous avez trouvées, indique la source ici.

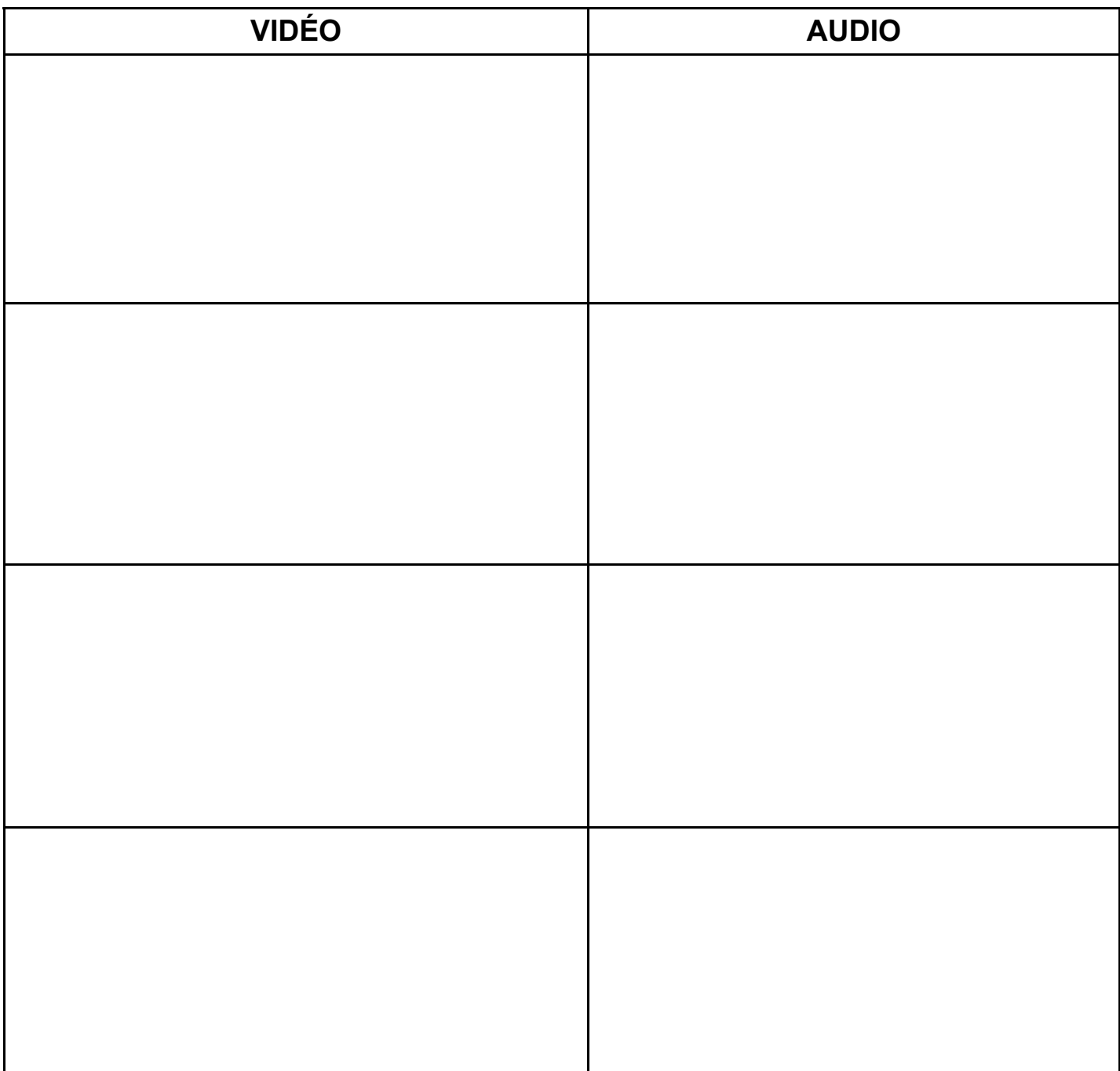

# **Rubrique de la tâche d'évaluation**

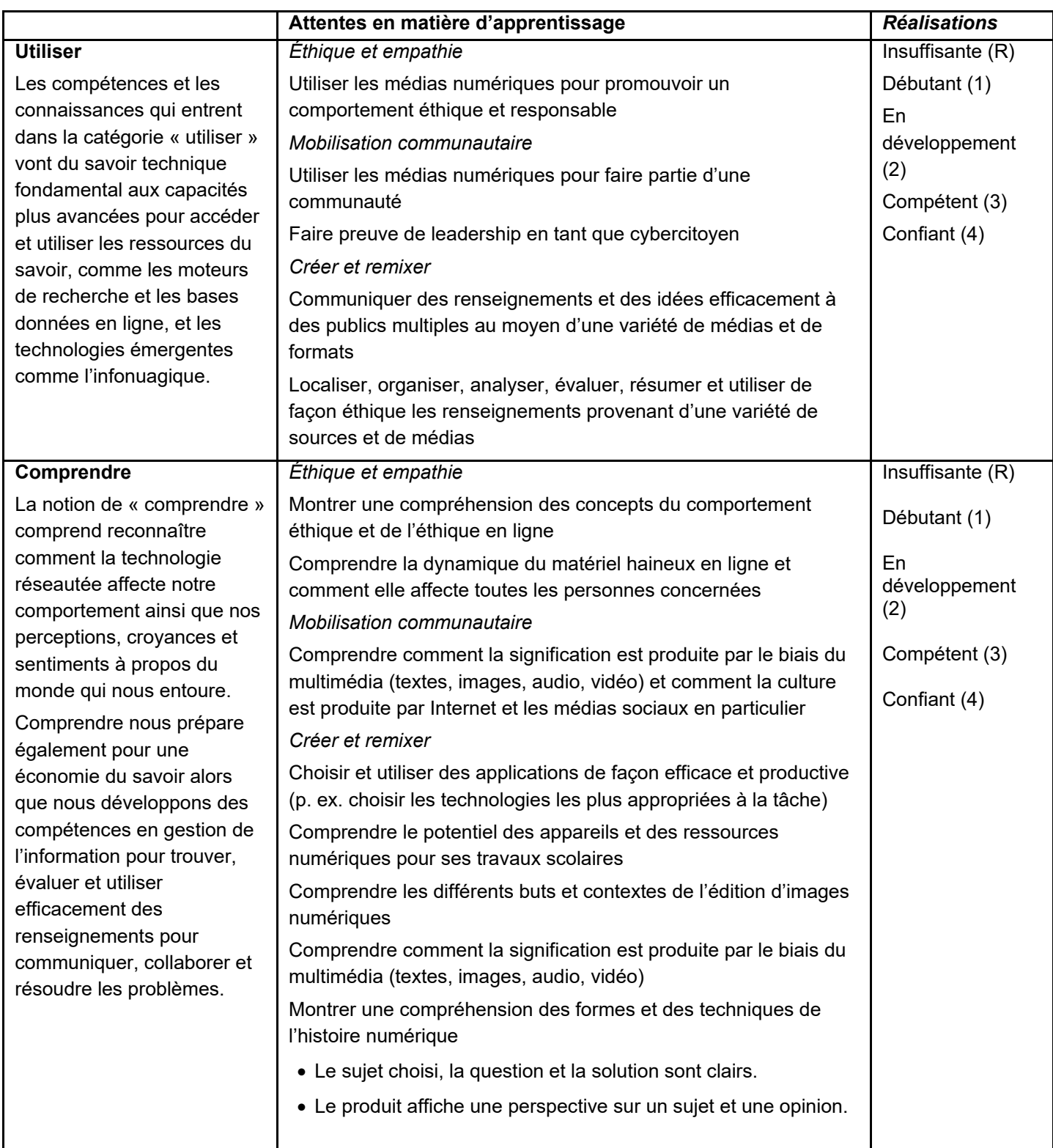

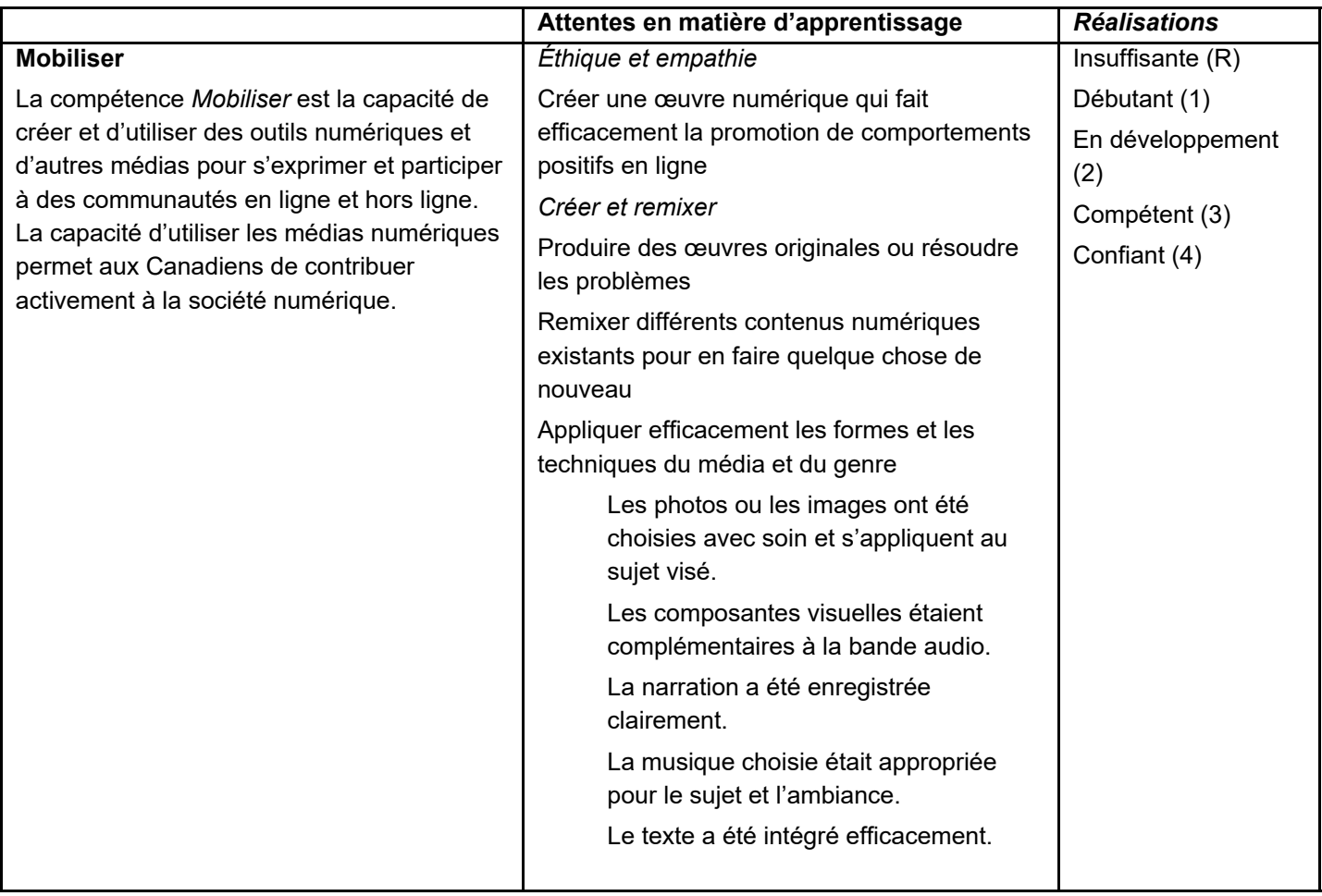